Espace pédagogique de l'académie de Poitiers > Compétences numériques > <https://ww2.ac-poitiers.fr/competences-numeriques/spip.php?article215> - Auteur : Chantal Bernard

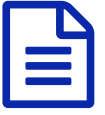

# publié le 24/03/2022 - mis à jour le 07/02/2024 Pix et variété

Les RUPN sont malins

## *Descriptif :*

L'aisance et l'appétance à l'égard du numérique sont très variables selon les personnes. Pix permet de différencier en fonction des besoins d'accompagnement, mais comment organiser tout ça ? deux témoignages de RUPN.

*Sommaire :*

- Motivation des élèves et des enseignants, témoignage d'un élève de lycée
- Quand les élèves ont du mal à mener un travail personnel, exemple de stratégie en lycée professionnel
- Aider et stimuler au bon moment, un exemple en collège
- Répartir les avancées dans le temps, fixer des objectifs, un exemple en collège
- Accompagner les enseignant.e.s, les personnes en difficulté avec le numérique, réguler

L'aisance et l'appétance à l'égard du numérique sont très variables selon les personnes. Pix permet de différencier en fonction des besoins d'accompagnement, mais comment organiser tout ça ?

## Motivation des élèves et des enseignants, témoignage d'un élève de lycée

La vie avec Pix en seconde, en terminale, en licence. Un exemple de ce que son usage permet d'apprendre, et une réflexion sur la manière dont on en parle.

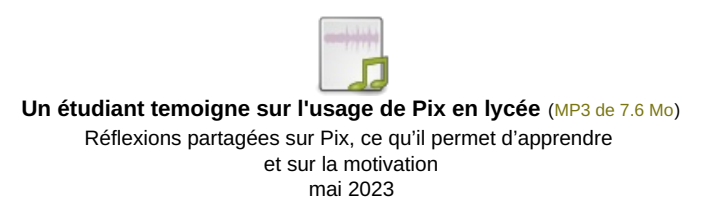

## Quand les élèves ont du mal à mener un travail personnel, exemple de stratégie en lycée professionnel

Un RUPN heureux témoigne : les élèves des classes terminales de son petit lycée sont tous certifiés, alors qu'ils ont beaucoup de difficultés à effectuer un travail personnel.

La préparation a eu lieu à partir du retour des vacances d'automne, basée sur l'**accompagnement personnalisé**. Un grand **tableau** en salle des profs comportant les 16 compétences permet de voir qui a fait quoi. Le RUPN crée les campagnes de test. Fin janvier ils étaient tous certifiables.

Pour certains élèves il a fallu une contrainte.

Maintenant l'établissement réfléchit à une stratégie sur **tout le cursus** de l'élève.

L'**entraide** entre élèves s'opère naturellement, et n'a pas posé de soucis lors de la certification.

**Educonnect** a demandé beaucoup de gestion en début d'année mais facilite ensuite la vie.

Plus d'informations dans son témoignage audio :

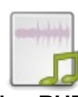

#### **Témoignage d'un RUPN** [\(MP3](https://ww2.ac-poitiers.fr/competences-numeriques/sites/competences-numeriques/IMG/mp3/2022-pix-rupn-lp.mp3) de 21 Mo)

Mise en œuvre de Pix en LP : Un exemple de stratégie en lycée professionnel.

Aider et stimuler au bon moment, un exemple en collège

Julien Pavageau, RUPN, raconte :

*"Nous avons fait un BAR sur la pause de midi (Bureau d'Aide Rapide) sur les moyens « devoirs faits », et y avons invité les élèves qui n'avaient qu'une étoile dans Pix orga après* avoir fait le parcours de rentrée. Ils étaient alors en petits groupes avec un prof qui pouvait leur *apporter des explications.*

*Nous nous sommes notamment appuyés sur [l'infographie](https://acamus.net/index.php?option=com_content&view=article&id=1992:pix-certif&catid=29&Itemid=150) « je vais passer ma certification Pix et je ne suis pas certifiable » (Cf infographie proposée par Versailles adaptée à notre académie).*

*Par ailleurs nous avons inséré des recommandations sur le bulletin de 1er trimestre, par* exemple « attention pensez à terminer le parcours Pix de rentrée », ce qui a eu un bon effet *stimulant, à la rentrée de janvier les 3ème avaient presque tous fini le parcours. Une rubrique avait été ajoutée pour ça au bulletin.*

*Nous allons donc appliquer la même stratégie avec les élèves de 4ème : ils trainent beaucoup à finir et envoyer leurs résultats de campagne de rentrée (celle-ci était trop longue, à faire remonter à Pix). J'ai surveillé comment avançaient les classes. En parler en conseil de classe, c'est utile. Quand l'information est relayée par les professeurs principaux c'est encore plus efficace.*

*J'avais fabriqué une moulinette pour ça. Pour que le sujet puisse être abordé j'exporte le fichier .csv des résultats de campagne et avec ce tableau à formules ça permet à chaque prof principal d'avoir un point par élève pour copier une mention sur le bulletin. Il peut aussi ajuster l'appréciation pour certains élèves à profil particulier. Je mets ces outils à disposition de qui veut.*

*Si l'analyse dans Pix orga montre que les élèves non impliqués deviennent minoritaires je proposerai quelques séances de BAR pour eux au retour des vacances de printemps.*

*Pour les élèves de 3ème qui résistent nous valorisons le fait que la prochaine opportunité d'obtenir cette certification ne se présentera gratuitement qu'en terminale, et pourrait bien être utile d'ici là pour obtenir un job ou un stage."*

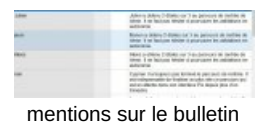

 $\geq$  Tableur pour produire [automatiquement](https://ww2.ac-poitiers.fr/competences-numeriques/sites/competences-numeriques/IMG/ods/pix_parcours_rentree_avant_tri_pour_700_eleves.ods) les appréciations (OpenDocument Spreadsheet de 46.4 ko) Pix et conseil de classe (1er trimestre). Mis à disposition par Julien Pavageau

 $\ge$  Tableur pour mentions Pix dans les bulletin (2ème [trimestre\)](https://ww2.ac-poitiers.fr/competences-numeriques/sites/competences-numeriques/IMG/ods/moulinette-conseils-classe-julien-pavageau-2023.ods) (OpenDocument Spreadsheet de 18.7 ko) Permet de préparer des alertes pour les élèves de 3è non certifiables mis à disposition par Julien Pavageau, version 2023

## Répartir les avancées dans le temps, fixer des objectifs, un exemple en collège

Dans cet établissement la réflexion avait commencé avant le confinement. Cette année tous les élèves de 5ème, 4ème et 3ème ont expérimenté Pix via la campagne de rentrée. Puis l'établissement s'est appliqué à rythmer l'année par des campagnes de collecte, en impulsant la stratégie "toutes les compétences, au moins au niveau 1". Lors de séances en demi-classe, les élèves allaient sur leur profil et choisissaient quelle compétence développer. Un adulte était présent pour les soutenir et répondre à leurs questions.

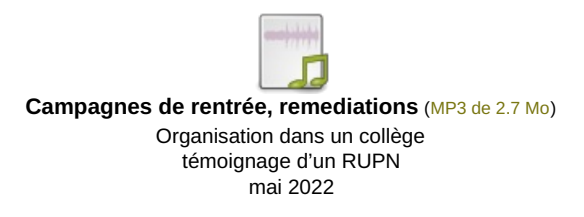

Accompagner les enseignant.e.s, les personnes en difficulté avec le numérique, réguler

## En collège

Aurélie Perotin, RUPN, explique comment elle procède pour aider ses **collègues** à découvrir Pix, à se créer un compte et à développer leurs compétences.

Cela permet à chacun.e de réaliser que dans ce processus on se forme de différentes manières, notamment par le web, et parfois en s'appuyant sur ses pairs ou les personnes de son entourage.

Un ancien RUPN personnalisait l'**accompagnement** des élèves en difficulté ou "en retard" par rapport à leur classe. Devenu formateur à Canopé, il participe maintenant à l'accompagnement des enseignants.

Tous les deux constatent par ailleurs que certains utilisateurs de Pix cherchent à atteindre rapidement des scores élevés, ce qu'il faut **réguler** pour ne pas être en difficulté le jour de la certification. Ecouter leurs témoignages :

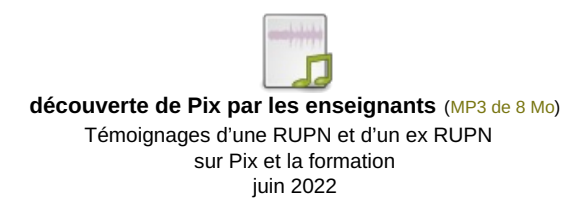

## En lycée

Christelle Sajus en tant que professeure principale utilise 2 ou 3 des heures d'accompagnement personnalisé, et donne des **objectifs** de progression sur l'ensemble du cursus (niveau 1 dans toutes les compétences au collège, niveau 2 au lycée, niveau 3 en BTS). Conversation sur la place de l'enseignante dans l'accompagnement et sur l'éventualité d'un tutorat entre élèves pour que les plus en difficultés développent leurs compétences dans une séance avec 30 élèves.

Ecouter son témoignage :

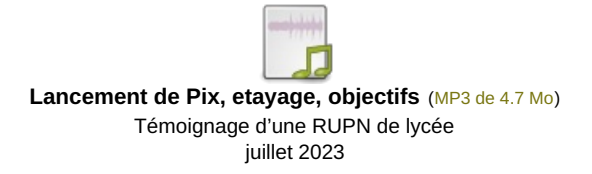

Deux RUPN de lycée ont expliqué à leurs collègues qu'avec Pix le rôle des enseignant.e.s consiste en grande partie à **inciter** les élèves à se former. Ecouter leur méthode :

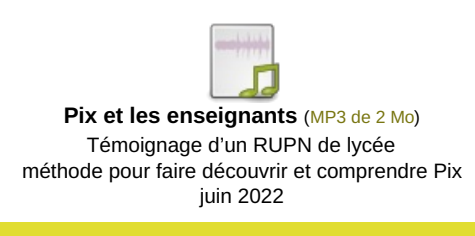

### Documents joints

**F** fiches d exploitation par discipline-1 (PDF de 1.8 Mo)

[Témoignage](https://ww2.ac-poitiers.fr/competences-numeriques/sites/competences-numeriques/IMG/mp3/temoignage_repartition_crcn_par_rupn_clge.mp3.mp3) d'un RUPN de collège (MP3 de 8.5 Mo)

Repartir les compétences du CRCN sur le cursus collège avril 2022

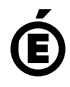

 **Académie de Poitiers** Avertissement : ce document est la reprise au format pdf d'un article proposé sur l'espace pédagogique de l'académie de Poitiers. Il ne peut en aucun cas être proposé au téléchargement ou à la consultation depuis un autre site.